## 2270

eVidyalaya Half Yearly Report

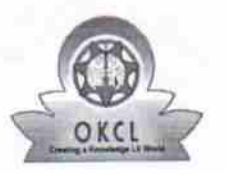

21241406901

Department of School & Mass Education, Govt.<br>of Odisha

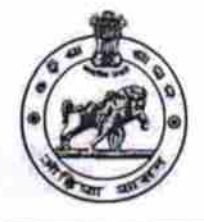

## School Name : GOVT. U.G.HIGH SCHOOL Block: U DISE: District:

**BOLANGIR** 

**TUREKELA** 

Report Create Date : 0000-00-00 00:00:00 (33154)

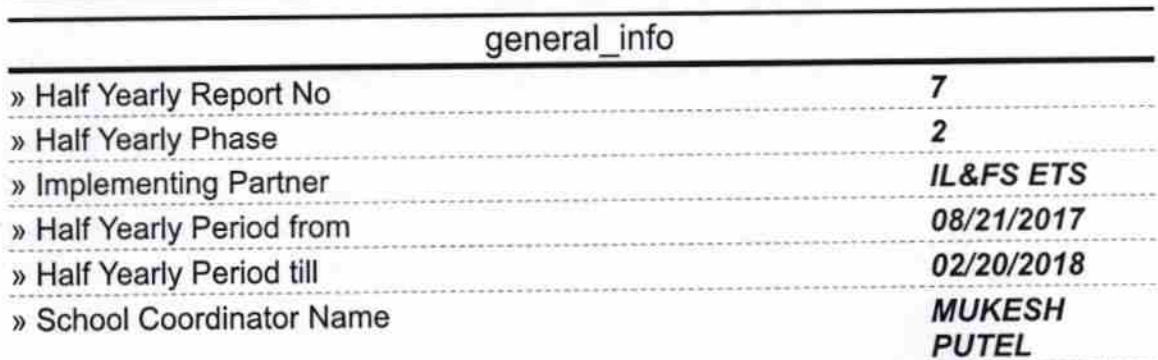

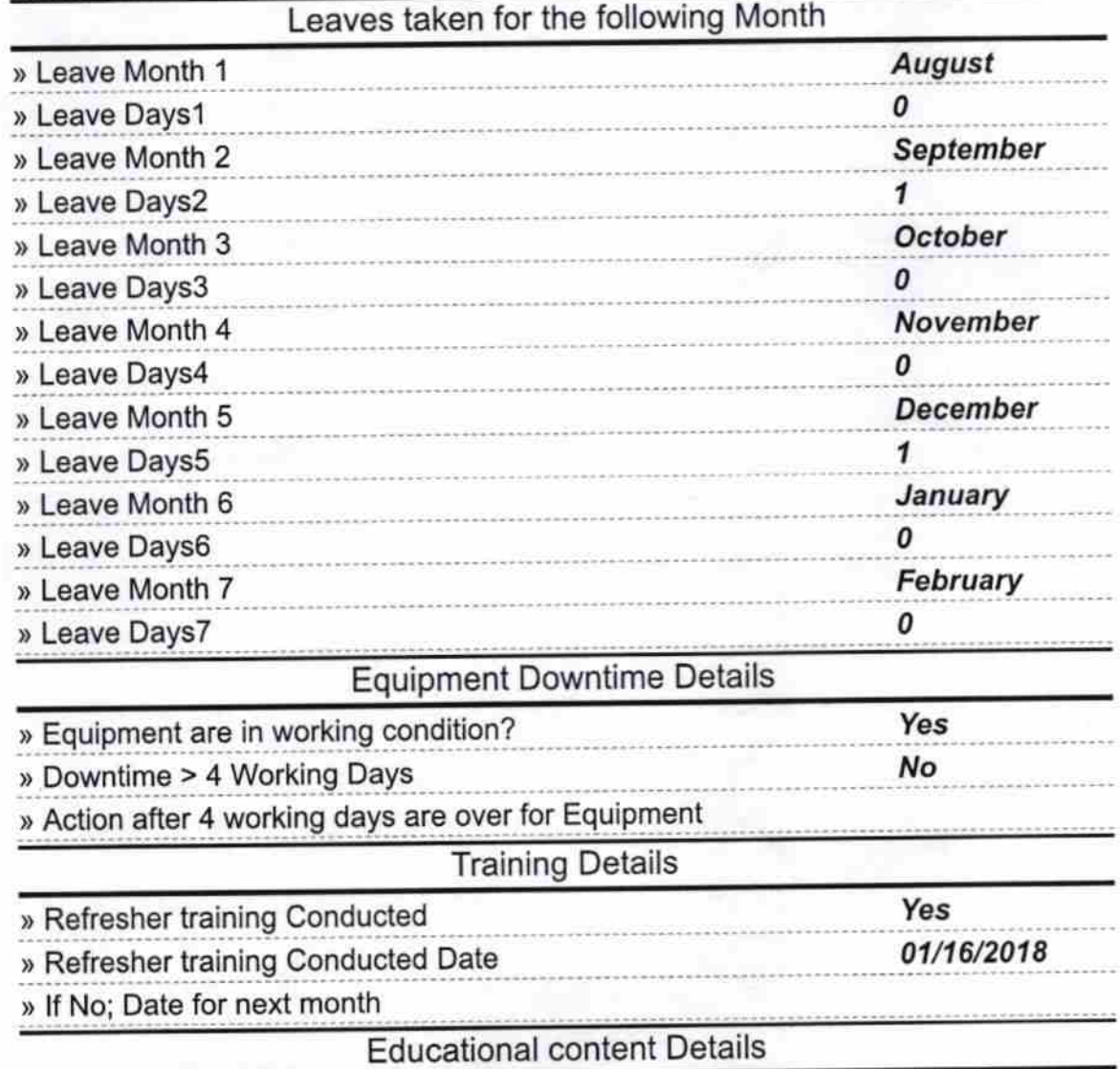

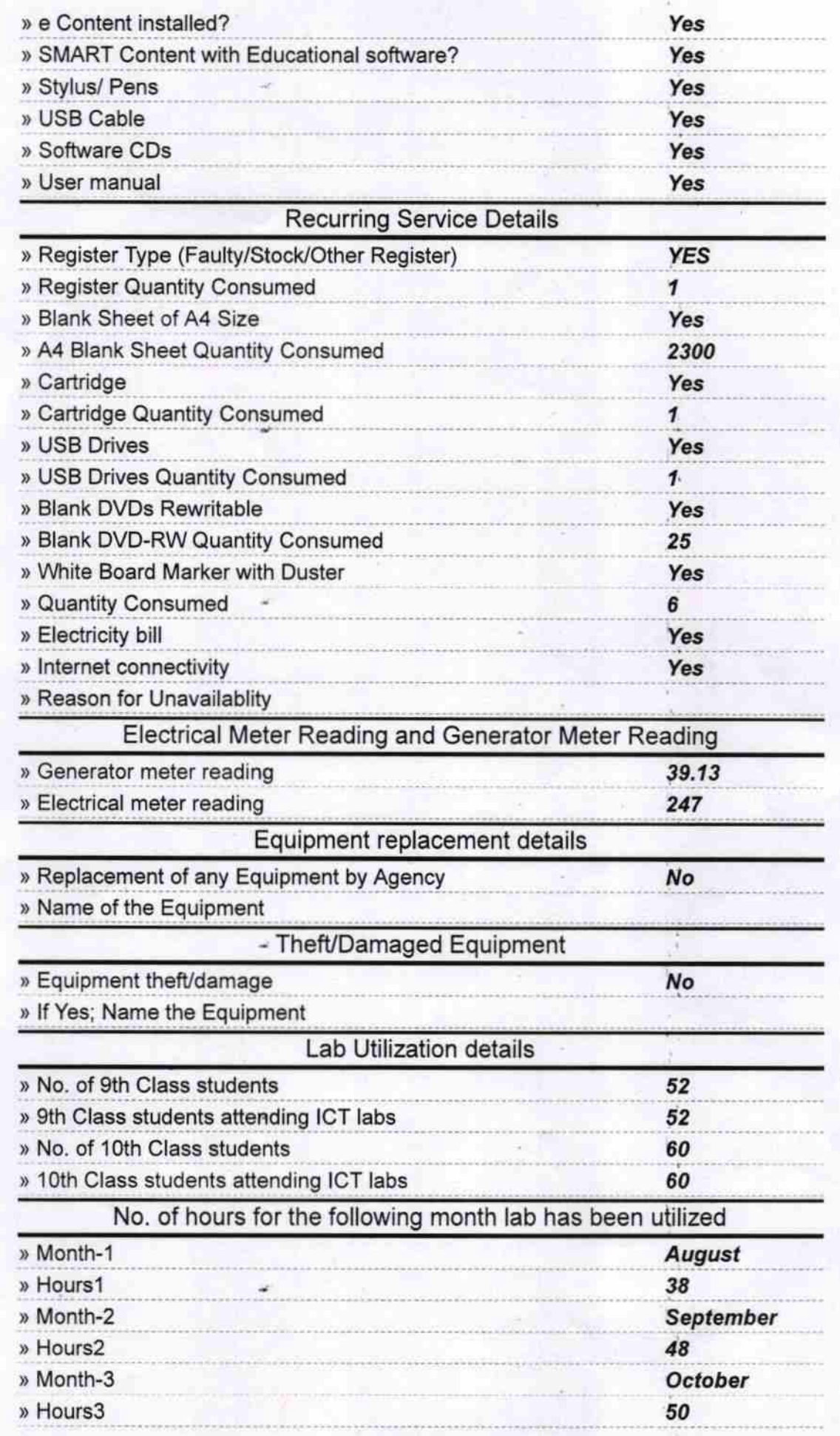

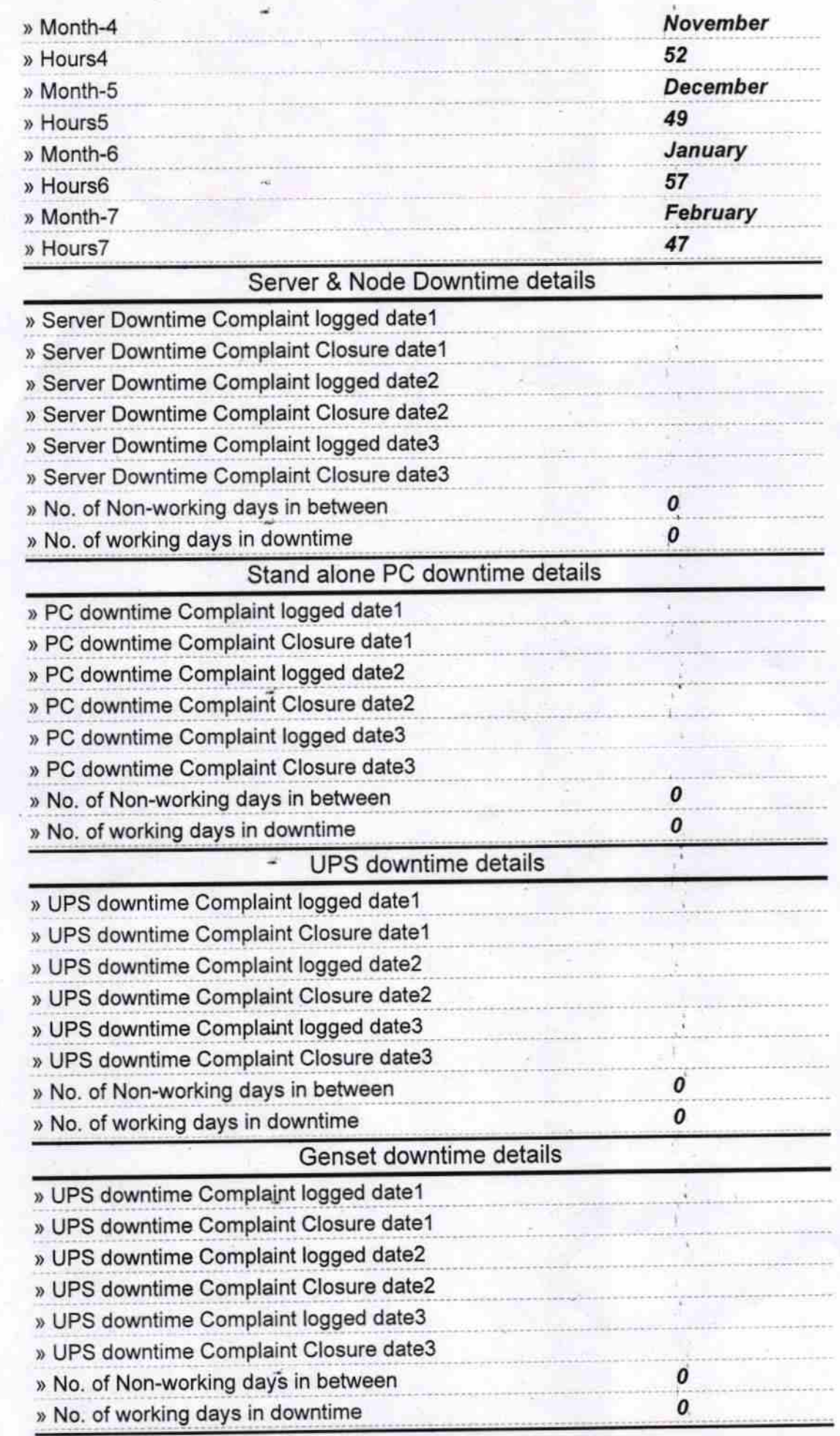

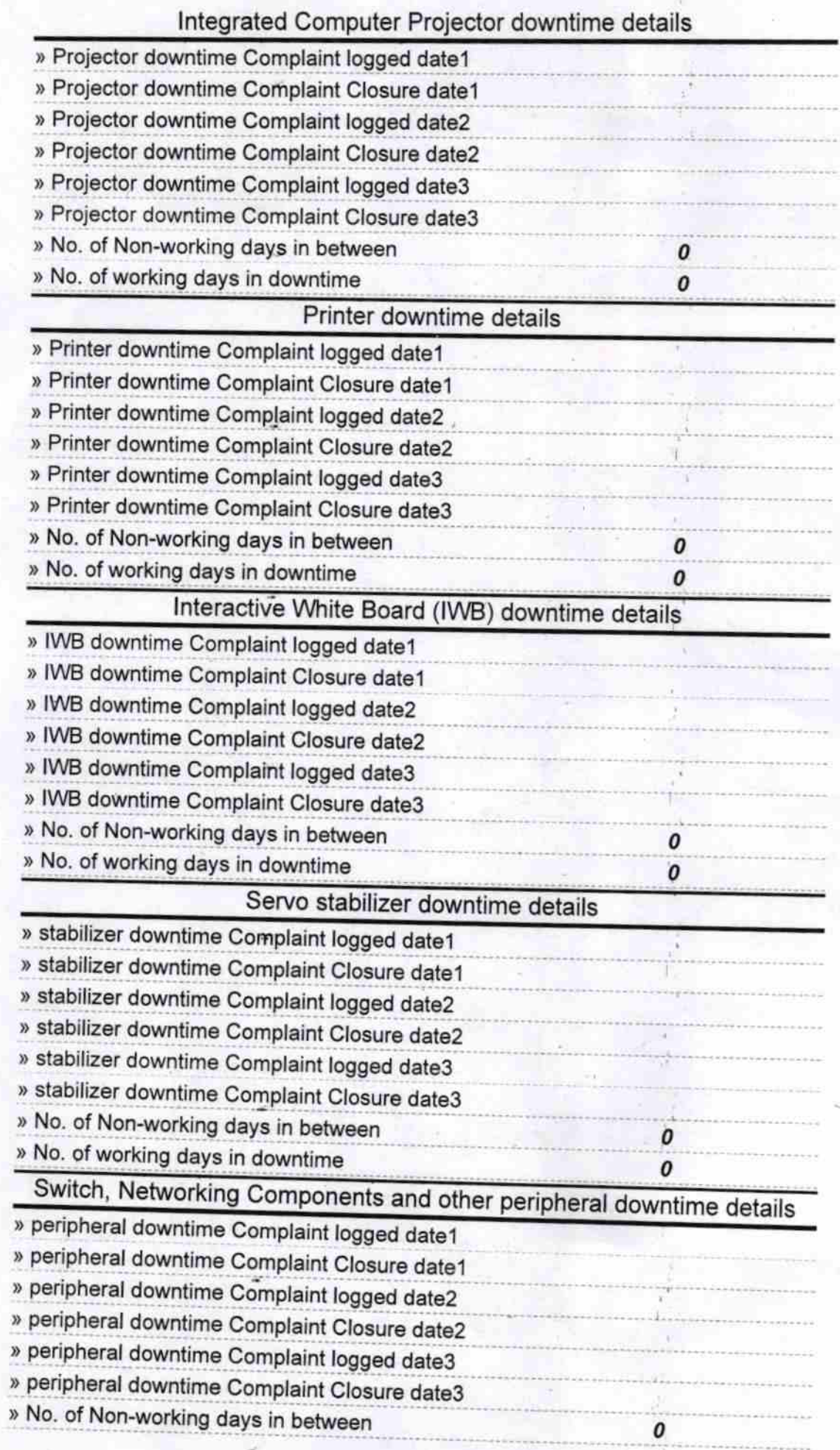

GOVT. UP-GRADED HIGH SCHOOL Signature of Head Master/Mistress with Seal

o